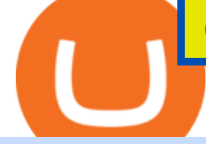

osmosis wallet coinbase pro api secret key tradingview virtual trading how to day trade stocks successfully

International Brokerage LLC is a licensed and bonded freight shipping and trucking company running freight hauling business from Glendale Heights, Illinois. International Brokerage LLC USDOT number is 3402927. International Brokerage LLC is trucking company providing freight transportation services and hauling cargo. Cant add bank account to Coinbase Account : CoinBase https://www.gadgetnews.io/wp-content/uploads/d50ce61d-2e9a-4081-a2ab-f8660ece49cb-2048x1185.png|||d5 0ce61d-2e9a-4081-a2ab-f8660ece49cb - GADGETcoin Crypto News|||2048 x 1185 Is Coinbase Safe to Link to Your Bank Account? - Crypto Head Join Benzinga Options Service - Options Trader Nicolas Chahine Tradingview Cancellation - Easy & amp; Secure - howtocancel.us DotArcade Price Today adt/usd Coin Value Crypto Stock Market . How to create an API key Exchange Help Osmosis+wallet - Image Results https://cdn.boatinternational.com/images/20160421/1-110735l-2560x1440.jpg||GEORGIA yacht (Alloy Yachts, 48.62m, 2000)|||2560 x 1440 Since 1983, Brokers International has been family-owned and independently-operated, serving the nations premier agencies and their financial professionals through innovative marketing services and insurance and retirement products. Learn more about the history of Brokers International and our founder. Osmosis Review - Is Osmosis Scam or Legit? https://www.newsbtc.com/wp-content/uploads/2018/09/EOS-Daily-Chart-Sep-19.png||Litecoin, Monero, Cardano, Stellar Lumens, EOS Price Analysis|||1280 x 1024 **Osmosis** https://bullishbears.com/wp-content/uploads/2017/11/TOUR.png|||Gap and Go Strategy and How to Trade Gaps Successfully|||1507 x 953 https://billionairesgroup.in/wp-content/uploads/2019/11/SpottedMinorAmericanalligator-small.gif|||Billionaire s Group Your Choice|||1200 x 768 Coinbase Pro - API Import Guide CoinLedger http://www.forextester.com/templates/pic/features/multiple-currencies.png|||30+ Reasons Our Forex Trading Simulator Remains the Best|||1197 x 887 How to Become a Day Trader: 10 Steps Explained Day Trading: The Basics & amp; How to Get Started Fast https://www.binoption.net/wp-content/uploads/2017/05/Avatrade-Trading-Platform-Binoption.jpg|||AvaTrade Review:Enriched Trading Platform For Smart ...|||1920 x 1164 The best times to day trade. Day traders need liquidity and volatility, and the stock market offers those most frequently in the hours after it opens, from 9:30 a.m. to about noon ET, and then in . Beginner' Suide To Trading - Options Trading Made Easy Add your bank account as a payment method to your Coinbase account. Tap on Portfolio. Tap on USD. Tap on Add Cash. Select Bank Account. Follow the on-screen prompts to complete the process.. https://assets-netstorage.groww.in/website-assets/prod/1.7.8/build/client/images/charts-hero-img.abbf689d.png |||Trade with LIVE Technical Charts - Groww|||2547 x 1473 How to add a bank account to coinbase - NotATether https://www.allbusiness.com/asset/2016/09/CRM.jpg|||The Benefits of Using a CRM System in Your Business: It's ...|||1688 x 1126 https://paypalvbavcc.com/wp-content/uploads/2020/03/56065981-BD56-4E25-8797-DF375859F6D3.png|||Bu y Verified Coinbase Account|||1125 x 2436 HOW TO DAY TRADE - Warrior Trading January 18, 2022 - The current price of Polkadot is \$25.48 per (DOT / USD). Polkadot is 53.67% below the all

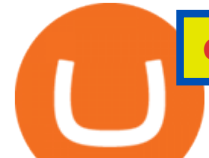

time high of \$55.00. The current circulating supply is 987,579,314.957 DOT. Discover new cryptocurrencies to add to your portfolio.

If you have tried day trading or watched somebody else day trade, you already know the concepts are simple, but being successful at day trading is like walking a tightrope. If you watch somebody doing it they make it look easy, but when you try it, it seems nearly impossible. This is the experience most new day traders will go through.

How to Get Your Coinbase Pro API Key and Use It [Full Guide]

https://bladestrades.com/wp-content/uploads/2020/04/How-to-trade-fall.png|||Introduction to Day Trading on MetaTrader4 Gaining ...|||1080 x 1080

https://i.pinimg.com/originals/77/3f/7c/773f7c752d94852ee8a6044f1588d098.png|||To see how to use these concepts well in a LIve moving ...|||1918 x 1047

https://sksesl.com/App\_Themes/images/mobile\_frames/ScripDetails.jpg|||SKSE Securities Limited.|||1080 x 2151

An international broker is a brokerage firm that offers international investors the ability to buy and sell stocks. To qualify as an international broker for our review, a brokerage firm must be.

How to Deposit Money into Coinbase from a PC or Mobile Device

Financial Advisors In Lasso - A+BBB Rating - getlassoapp.com

What is Polkadot (DOT)? Coinbase

If you are U.S. citizen and want to buy stocks overseas, the three best international brokers are Interactive Brokers, Fidelity Investments, and Charles Schwab. Best International Brokers for Stock Trading. Interactive Brokers - Best overall, 217 countries; TradeStation - 156 countries; Firstrade - 29 countries; International Trading Guides

https://www.datocms-assets.com/45776/1624503176-deposit.png|||How to Access AKT Token and Provide Liquidity on Osmosis ...|||1298 x 990

Brokers International - Home

Polkadot price today, DOT to USD live, marketcap and chart .

Unusual Options Activity - Start Trading Unusual Activity

The #1 Forex Robot Of 2021 - Meet The Odin Forex Robot

https://cryptonewsbtc.org/wp-content/uploads/2021/05/1200\_aHR0cHM6Ly9zMy5jb2ludGVsZWdyYXBoL mNvbS91cGxvYWRzLzIwMjEtMDUvZDhlZjQzYWMtN2E4ZC00NDgzLWIwN2EtMDc5OTY5MGFmNjg xLmpwZw.jpg|||Price analysis 5/13: BTC, ETH, BNB, ADA, DOGE, XRP, DOT ...|||1160 x 773

https://www.poems.com.sg/wp-content/uploads/2021/03/mj1503a.png||How to Use ChartView to Invest -POEMS|||1920 x 854

http://www.aheadofthecharts.com/assets/images/page-titles/15.jpg|||Ahead of the charts | Learn trading|||2048 x 1365

2. level 2. crickhitchens. Op  $\cdot$  5m. Hmmm, maybe  $I\&\#39$ ; m confused. Are you talking about the " Assets & quot; page on the Osmosis site? If so, I don & #39; t see anything there when I connect my Keplr wallet. Am I supposed to send my coins somewhere over IBC? I thought I could just connect my wallet and see my balance on Osmosis, like other  $DEX'$ :s.

https://howtoinvestcrypto.com/wp-content/uploads/2017/11/coinbase1.jpg|||How to Buy Crypto on Coinbase - How To Invest in Crypto|||1741 x 1006

Cboe Market Data Services - Premier Market Data Supplier

https://blog.thetrader.top/wp-content/uploads/2020/09/TradingVIew-opportunities-scaled.jpg|||Why TOS - the best trading chart software | THINKORSWIM FREE|||2560 x 1297

Decentralized Exchange Osmosis Rises Above \$1Billion In Total .

http://www.forexfactory.com/attachment.php?attachmentid=486720&d=1275932515|||Profitable forex

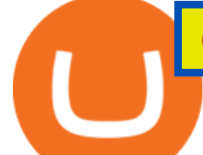

grid strategy Top 10 Binarie Opzioni ...|||1500 x 816

https://www.thebesttraders.com/wp-content/uploads/2018/10/Market\_Internals\_Indicators.png|||Market\_Intern als\_Indicators|||1547 x 868

Beginner' SGuide To Trading - Top Options Trading Strategies

https://sksesl.com/App\_Themes/images/mobile\_frames/2FAScreen.jpg|||SKSE Securities Limited.|||1080 x 2151

A simple example would be, if a trader wanted to invest \$100, they could buy 10 units of a stock that was priced at \$10 (10 units x  $$10 = $100$ ). It is important to never risk too much capital on one trade. Position size should be a set as a percentage of the total day trading budget (which might be anywhere from 2% to 10%, depending on the budget).

A Simple Guide to Staking (ATOM) on Osmosis Zone via Keplr Wallet

TradingView Desktop is even faster than your default browser. But you can still use both, and also our mobile apps. It  $\&\#39$ : s all the same, with 100% synced layouts, watchlists and settings. Download For Windows Download For macOS Download For Linux. For Windows For macOS For Linux. or mobile apps.

http://www.danielgale.com/uploads/agent-1/DanielGale3.jpg|||The Company|||2000 x 2000

1.1 Sign into your Coinbase Pro account and click on your username, then click on API 1.2 Make sure you are on the API Setting tab, then click on New API Key 1.3 Tick the View box under permissions and then save the Passphrase. You will need to use that later when linking your Crypto Pro App. Click on Create Key Step 2: Save Your Keys

Link your bank account to your Coinbase account. You can now select your bank account as a payment method when you go to buy cryptocurrency - this will initiate an ACH transfer for the value of your purchase. The crypto you purchase will be immediately available for trading on Coinbase.

https://cryptosoul.io/images/blog/5e4be9a1a6596.png|||Bitcoin Vs Dot Com Bubble Chart|||1549 x 858 How+to+day+trade+stocks+successfully - Image Results

https://miro.medium.com/max/3200/0\*d\_Svs2rYfrXU9E2m.||How To Set Up Your Coinbase Account / Purchase ...|||1600 x 783

Stocks Day Trading - Free Shipping on ebay

SmartTrader: Login

https://investobull.com/blog/wp-content/uploads/2021/06/download-26-1536x804.jpg|||What is Virtual Trading? How Virtual Stock Trading works ...|||1536 x 804

How to Deposit Money From Bank Account to Coinbase

Table of Contents What Does a Day Trader Do? 1. Conduct a Self-Assessment 2. Arrange Sufficient Capital 3. Understand the Markets 4. Understand Securities 5. Set up a Trading Strategy 6. Integrate.

https://i.redd.it/3b5mfpkl71j11.png|||Can I Transfer Money From Coinbase To My Bank Account ...|||1079 x 1550

https://cdn.shopify.com/s/files/1/0288/4848/8547/files/coinbase\_guide2.png?v=1586307490|||Coinbase Pro RealSync|||2538 x 1274

In todays article, were having a look at how to stake Osmosis with the popular Cosmos wallet Keplr. Lets Get To Staking! Step 1 - Install the wallet extension. If you havent downloaded the wallet yet, go to https://wallet.keplr.app/; a pop-up will appear as soon as you enter the website. Click on the pop-up; it will lead you to the Chrome extension store.

https://autoview.with.pink/img/creative/portfolio/carousel/livebot.png|||Autoview - Automated Trading|||1496 x 775

Paper Trading main functionality TradingView

TradingView Oct 17, 2021. We believe everyone should have access to financial markets. It does not matter who you are or where you're from, weve built TradingView to ensure that everyone has access to the best tools, charts, and data. Our goal is to enable research, planning, and action for anyone who wants to do more in markets.

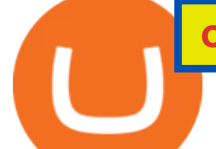

https://www.apllogistics.com/wp-content/uploads/2019/05/C5b-1.jpg|||Expedited Ocean Transportation - APL Logistics|||2928 x 1546

https://sksesl.com/App\_Themes/images/mobile\_frames/MARKETWATCH.jpg|||SKSE Securities Limited.|||1078 x 2141

https://www.xabcdtrading.com/wp-content/uploads/xabcd-news-indicator-2.png||News Indicator for NinjaTrader (NT8) and Warning Tools - Free|||1102 x 960

http://www.traders.com/Documentation/FEEDbk\_docs/2019/09/images/TT-Tradestation.gif|||Tradestation Spx Simbol Best Way To Trade Stocks For ...|||1339 x 1082

Learn more about API access in this article here. Step 1: Click the menu button at the top right of the Coinbase Pro dashboard and select API from the dropdown. Step 2: Under Profile Information in the API Settings tab, click the + NEW API KEY button at the top right corner. Step 3: Select the View box in permissions.

https://bettertrading.com/wp-content/uploads/2020/07/smart-candles-tags-final.jpg||Pricing | Better Trading|||1568 x 1568

Log into your Coinbase Pro account. Choose API from the drop down menu (top right of the page). Click on + New API Key. Give the keys some permissions. We'11 need view and trade permision. You'11 also need to note or set the passphrase, as we'll need that later. Once you create the keys you'll be show the Key Secret. Make a note of this.

https://firebasestorage.googleapis.com/v0/b/fxr-app.appspot.com/o/articles%2Fimgs%2F2021-07-25T18:11:3 6.426 Screenshot 1.png?alt=media&token=ff140208-2d61-4b1c-99c9-295a55c0b7cb|||Mathematical

Trading Strategy Spetsnaz for the EURUSD ...|||1919 x 856

Osmosis not showing wallet balance : OsmosisLab

Trade Nearly 24hrs a Day - Cboe Official Cite - cboe.com

How do I create an API key for Coinbase Pro

DotArcade Price : \$0,4145: Ticker: adt: Market Capitalization: \$0: Value 24h low: \$0,4058: Value 24h high: \$0,4651: Trade Volume for 24h: \$776,01K: Current .

https://info.expeditors.com/hs-fs/hubfs/Taryn/cargo-movement.jpeg?width=6376&name=cargo-moveme nt.jpeg|||What is Cargo Movement? [INFOGRAPHIC]|||6376 x 2772

https://image.winudf.com/v2/image/Y29tLmZvcmV4LmN1cnJlbmN5LndhbGxwYXBlcmhkX3NjcmVlbl8yX zE1Mzk3NTgzNTlfMDkx/screen-2.jpg?fakeurl=1&type=.jpg|||Forex Wallpaper Hd Android - All About Forex|||3444 x 2208

Get the latest Polkadot price, DOT market cap, trading pairs, charts and data today from the worlds number one cryptocurrency price-tracking website Cryptos : 16,900 Exchanges : 453 Market Cap : \$1,990,779,270,667 24h Vol : \$74,251,368,333 Dominance : BTC : 39.7% ETH : 19.0% ETH Gas : 123 Gwei

Polkadot (old) (DOT) Price to USD - Live Value Today .

https://iwaterpurification.com/wp-content/uploads/2018/02/6-1024x813.png|||Mega Home Counter Top Stainless Water Distiller, Glass ...|||1024 x 813

How to Day Trade - NerdWallet

How To Stake Osmosis Using Keplr Wallet by Gisele Schout .

https://paisowala.s3.ap-south-1.amazonaws.com/wp-content/uploads/2020/02/13162731/Kotak-Stock-Trader-

Mobile-App-3.jpg|||Kotak Stock Broker Review:Brokerage Charge,Margin ...|||2340 x 1080

Trading Options Made Simple - 5 Perfect Strategies Inside SmartTrader offers Live Trading with real time charts, over 200 SmartTools, Candlestick formations and

Indicators. Click " Take A Tour" button to get started!

https://fxsharerobots.com/wp-content/uploads/2020/10/break-out-ea.png||Forex Breakout Strategy EA Trading System v2.0|||2560 x 1082

Smart Charts

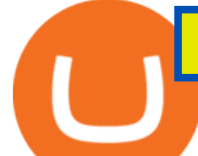

Polkadot(DOT) Might Plunge More Than 50%, While Chainlink .

Polkadot (DOT) price today, chart, market cap & amp; news CoinGecko

https://i.ebayimg.com/images/g/rRYAAOSwKhpeDOLE/s-l1600.jpg|||Devastating HP Bc2500 Blade System Board 447694-001 With ...|||1200 x 1600

Select API from the menu. Under Profile Information, select the API Settings tab, then select + New API Key. Select your profile and appropriate permissions, create a passphrase, and then enter in your 2-step verification code . Finally, select Create API Key at the bottom to make a unique key. The new API key and secret will be displayed on the API Settings page

Heres how to deposit money from your bank account to Coinbase: Go to Coinbase.com and click on Buy / Sell. Add your bank account. Click on Continue. Select your bank account. Log in to your bank account. Click on Buy / Sell again. Buy crypto directly using your bank account. 1.

3 Best International Stock Brokers 2022 StockBrokers.com

https://www.binoption.net/wp-content/uploads/2016/05/HYCM-MT4-Platform-Binoption.jpg|||HYCM Review : A Smart Forex And CFD Broker - Binoption|||1920 x 1167

Polkadot (DOT) Feared to Lose Half of its Value Like many other crypto assets DOT price is not manifesting a huge possibility to visit lower levels. After the asset initiated with the bull run in the month of july, it ended with attaining the ATH during the first few days of November.

API stands for Application Programming Interface. As the name already suggests, it is an interface used to link the ProfitBird platform with the exchanges. If you provide your ProfitBird account with the API Key and Secret of your Coinbase Pro account, then the ProfitBird Platform is able to invest and trade on your exchange account on your behalf. So the API Key and Secret act as a unique identifier for authentication.

https://i.pinimg.com/originals/c3/c0/8c/c3c08cabe631844ad4fd98ad2692c3b7.png|||\$223.920 - Cryptowatch live Bitcoin price charts | Price ...|||1366 x 768

https://www.superiorautoextras.net/product/image/large/11164\_1.jpg|||Tri-Fold Document Wallet | Superior Auto Extras.|||1024 x 1024

TradingView Mar 11. We teamed up with a behavioral psychologist to look into the science behind the best song choices for trading and investing. We identified a formulae based on the five essential components of music Tempo (BPM), Tone (T), Length and Volume (LV), Lyrics (L) and Mood (M).

https://library.tradingtechnologies.com/trade/Content/gdx-tt-crypto-workspace-new-cb.png|||TT Crypto users | Trading Crypto on TT Help and Tutorials|||1866 x 947

Tradingview TradingView

https://secureservercdn.net/104.238.68.130/401.dc9.myftpupload.com/wp-content/uploads/2014/08/twtr1.png|| |TWTR - Fitzstock Charts|||1869 x 863

METAverse Percentage Plays since Facebook announcement. GALAUSDT. , 1D. majorlee Dec 6. Quick look at the %'s of coins that involved with gaming  $\&$ amp; virtual items Some like UFO  $\&$ amp; RNDN and others were not able to be listed due to TradingView not covering them yet SAND being the biggest gainer, while Axe Inifinity came up pretty poorly, which was a.

Day Trading Online Course - Start Learning Today - udemy.com

Cosmos Connects to Ethereum Via the Osmosis DEX

The industry is forecast to grow at unparalleled rates, so check out this Spark to see a few of the pioneering companies currently ahead of the virtual reality curve. Remember though, these stocks might be all about the virtual world, but the money you ' re investing is real so always do your own research first.

Best International Brokerage Account. Led by Len Zacks, the same founder of the famous Zacks Investment Research, Zacks Trade is a U.S. discount broker that provides a wide range of financial products including brokerage for both U.S. and for non-U.S., foreign citizens plus access to global exchanges. In this Zacks Trade review we $&\#39$ ; regoing to take an in-depth look under the hood and see why this is the best American brokerage firm for non-U.S. investors.

TradingView Track All Markets

https://www.ltc-tv.com/wp-content/uploads/2021/05/why-ethereum-may-hit-10k-this-year.png|||Why

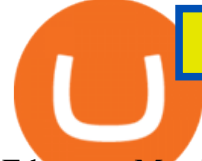

Ethereum May Hit \$10k This Year | Litecoin TV|||1460 x 930

International Brokerage LLC (Illinois Transport Company)

Smart Trader Charting Software Market Traders Institute

Osmosis is an advanced AMM protocol built with the Cosmos SDK, in this article we'll explain everything about staking \$OSMO with Keplr Wallet with a step-by-step approach.

Sending osmosis rewards to a seperate wallet : OsmosisLab

The Basics of Day Trading. Day trading usually refers to the practice of purchasing and selling a security within a single trading day. While it can occur in any marketplace, it is most common in.

https://earlyinvesting.com/wp-content/uploads/2017/11/Coinbase-Setup6.jpg|||How to Open a Coinbase Account - Early Investing|||1199 x 822

The Motley Fools Stock Picks - Our New Top Stock Picks

10 Day Trading Strategies for Beginners. 1. Knowledge Is Power. In addition to knowledge of basic trading procedures, day traders need to keep up on the latest stock market news and events . 2. Set Aside Funds. 3. Set Aside Time, Too. 4. Start Small. 5. Avoid Penny Stocks.

http://static2.businessinsider.com/image/53babfaaecad04262253d882/21-badass-trading-desk-setups-from-aro und-the-world.jpg|||More Trading Desk Setups - Business Insider|||1030 x 771

10 Day Trading Strategies for Beginners

https://i.pinimg.com/originals/7d/81/62/7d81621642530c6258283331e42c8674.png|||S Tradingview|||1521 x 930

https://editorial.fxstreet.com/miscelaneous/Q3fQrzd7t9plKMsYcCga8Du67s02rB1BNLjN1wtB/DOT2610 daily-637393770394994253.png|||Dot Crypto Price Prediction - Polkadot Dot Price ...|||2236 x 1148

You can add your bank account to Coinbase by navigating to settings  $\>$ gt; payment methods  $\>$ gt; add a payment method > US/Euro Bank Account. Next, enter your bank name, IBAN, BIC, and tap on Verify Your Account. Then, you may be required to send a small amount of money to Coinbase to verify your bank account. It can take 1 to 2 business days for your bank account to be verified after youve sent the funds.

Live Trading Charts SmartTrader

How to Customize Your Charts - SmartTrader

https://assets.bwbx.io/images/users/iqjWHBFdfxIU/iRgFs.dxtAXs/v0/-1x-1.jpg|||Making A Living Trading Stocks Rddit Best Company To Open ...|||2200 x 1650

The Best International Brokers for 2022 Benzinga

SmartCharts: Your Powerful and User-Friendly eLearning and Trading Software. Suitable for professionals and beginners, SmartCharts is a next generation trading system, with its own customised fully-fledged eLearning portal. We have created the first true hybrid eLearning and trading system of its kind. It is a software platform that doesnt compromise on quality, content or features.

Charts, forecasts and trading ideas from trader SmartTrader. Get unique market insights from the largest community of active traders and investors.

Build a Crypto Portfolio - The Safest Place to Buy Crypto

Trader SmartTrader Trading Ideas & amp; Charts TradingView

Trade with Interactive Brokers - Lowest Cost

https://programs.markettraders.com/hosted/images/39/b22479f2d54ce0a26a46e01dffa304/header.png|||SmartT rader 360Pro | Forex Software and Live Stock Market ...|||1920 x 1109

https://www.freedrinkingwater.com/media/wysiwyg/home/Robot-FA.jpg|||APEC Water Systems - #1 US Manufacturer of Reverse Osmosis ...|||5644 x 2197

## Online Investment Platform - Real Estate Investment Site

Step 1. To login to your SmartTrader account, you can sign in from multiple locations: On the header from the main page, click on "Log In". On the "Charts" section of the SmartTrader, click on the "Profile" icon and select "Sign In". Both locations will lead you to the login page.

Coinbase isnt allowed to pull out money from your bank account without getting your request and permission first. Moreover, for any kind of request, the platform needs two-factor authentication. While Coinbase isnt our recommended exchange to buy Bitcoin , it is still a highly reputable and trusted exchange across the globe.

https://www.investorlive.co.uk/wp-content/uploads/2019/01/Tron-Daily-Chart-Jan-3.png|||Tron Price Analysis: TRX Print Higher, ERC-20 Tokens Now ...|||1366 x 768

https://c.mql5.com/6/848/CEA MC\_normal\_chart.png|||Community EA - FACTS and FAQ - Trading Strategies - 14 ...|||1320 x 928

https://www.coinzag.com/wp-content/uploads/2021/03/1615388352\_889\_Cardano-ADA-and-NEMXEM-Pric e-Analysis--March-102021.jpg|||Cardano (ADA) and NEM(XEM) Price Analysis March 10,2021 ...|||1818 x 791

https://26zp2g29j0rk24e8hi1xpyhn-wpengine.netdna-ssl.com/wp-content/uploads/2015/04/11-Warehouse-and -Distribution-Center-Best-Practices-for-Your-Supply-Chain.jpg|||20 Warehouse & amp; Distribution Center Best Practices to Live By|||4000 x 2667

https://static.coindesk.com/wp-content/uploads/2021/05/cdxbx513.png|||Polkadot Crypto Price Graph : Bitcoin Rainbow Chart Live ...|||1516 x 923

https://i0.wp.com/dailyhodl.com/wp-content/uploads/2021/08/rise-solana.jpg?fit=1365%2C800&ssl=1|||I n style Crypto Dealer Predicts New All-Time Highs for ...|||1365 x 800

https://cdn.boatinternational.com/images/20170707/1-150789l-2560x1440.jpg|||MY EDEN yacht (Golden Yachts, 45.5m, 2017) | Boat ...|||1600 x 900

Polkadot (DOT) Price, Chart, Value & amp; Market Cap CoinCodex

https://gblobscdn.gitbook.com/assets%2F-LOUdhG0EdploAZkuooL%2F-Lk7Tepn8uq8yjoL2qw5%2F-Lk7T hbZidDrqaO8FQIj%2Fimage.png?alt=media&token=98f54aeb-ad9d-4241-93ea-6f612ef63e63||Deribit -Trade Platform|||1915 x 962

An API Key can be considered as a username. This is generated by the exchange once you declare your settings. An API Secret or API Private Key is simply another string of characters that must be used in combination with the API Key to establish the connection. An additional security layer can be added by generating an API Passphrase. While the API Key and Secret are generated by the exchange, the Passphrase is commonly generated by the user.

https://i.ebayimg.com/images/g/zkwAAOSwQOxgxktd/s-l1600.jpg|||cheapest sale Kflow Ropot 180 Countertop Reverse Osmosis ...|||1200 x 1600

Designed for the professional stock trader, Interactive Brokers offers the widest range of international market access online in almost every country on the planet. Interactive Brokers offers.

Polkadot Coin Price & amp; Market Data. Polkadot price today is \$29.96 with a 24-hour trading volume of \$1,521,361,985. DOT price is down -0.9% in the last 24 hours. It has a circulating supply of 1.1 Billion DOT coins and a total supply of 1.15 Billion. If you are looking to buy or sell Polkadot, Binance is currently the most active exchange.

Paper Trading main functionality. Paper trading, also known as simulated trading, lets you trade with fake money and practice buying and selling securities. Everything is essentially the same as if you were trading with real money, except you can practice your hand at trading without any of the risk. Our system tracks your orders and .

https://support.node40.com/hc/article\_attachments/360048523533/Screen\_Shot\_2019-10-07\_at\_1.48.21\_PM. png|||Add an Exchange Ledger for Coinbase Pro via API Node40|||2212 x 1344

https://pixhost.icu/avaxhome/ba/28/007428ba.jpg|||Day Trading 102: How To Find Winning Stocks to Day Trade ...|||1279 x 772

Best International Brokerage Account for Non-US Citizens 2022

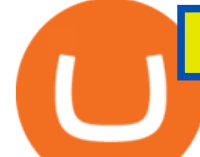

https://i2.wp.com/www.colibritrader.com/wp-content/uploads/2017/11/Screen-Shot-2017-11-18-at-12.40.29.p ng?ssl=1|||Supply And Demand Forex Trading - Forex Free Trading System|||1492 x 776

The DOT token is used for staking and governance; it can be bought or sold on Coinbase and other exchanges. Polkadot, like many post-Bitcoin cryptocurrencies, is both a token that can be bought or sold via exchanges like Coinbase and a decentralized protocol. The Polkadot protocol is designed to allow unrelated blockchains to securely talk to each other, so that value or data can flow between, say, the Ethereum and Bitcoin blockchains without any intermediary.

https://www.ballchain.com/product\_images/uploaded\_images/bcm-iso-certificate.jpg|||Ball Chain MFG ISO Certificate | Ball Chain MFG.|||2200 x 1700

https://www.quoteinspector.com/media/bitcoin/crypto-coins-iphone-stock-price-wo.jpg|||Best Crypto Charts Iphone / Pin by Phillip on ...|||1920 x 1280

Find my API key and Secret on my Coinbase Pro account .

https://static.coindesk.com/wp-content/uploads/2020/05/btc-chart-may.png||Live Crypto Trading Charts -Reviews Of Chart|||1500 x 881

Osmosis exchange do not have direct wallet which users can use to store their wealth but it allows users to connect an external wallet. The wallet is very important because it helps you store your assets and allows you to trade. You cannot start trading on the Osmosis exchange except your wallet has been connected.

How To Use Your Coinbase API Key [Full Guide] - Crypto Pro

Best Brokers for International Trading

Freedom Factory - Business Broker - freedomfactory.com

https://i1.wp.com/bitcoin-investors.co.uk/wp-content/uploads/2017/10/Screen\_Coinbase\_Buy\_BIUK.jpg?fit= 1200%2C799&ssl=1|||How to Buy Your First Bitcoin on Coinbase | Bitcoin ...|||1200 x 799

https://www.trendspider.com/images/v7/products/charts/with-captions/large/decect\_actionable\_trends.png|||Fo rex Candlestick Charts Live | Forex Robot Ea Review|||3916 x 2396

Financial Guidance - Thrift Investments - Financial Planner

A list of the top Polkadot (old) markets across all crypto exchanges based on the highest 24h trading volume, with their current price. Market. 24h volume. 1 DOT/KRW Upbit. \$ 25.36 million. \$ 26.33. 2 DOT/BTC Upbit. \$ 17,078.04. \$ 26.17.

API Key Authentication - Coinbase Developers

Adding a payment method Coinbase Pro Help

How To Understand Stock Charts - Learn With Qualified Teachers

Virtual TradingView

https://images-na.ssl-images-amazon.com/images/I/91U0RVjebHL.\_SL1500\_.jpg|||Filter Water House Whole Blue Big 20 FP25BX4 iSpring 4.5 ...|||1500 x 1500

Trade with Interactive Brokers - Rated #1 Broker by Barron $&$ #39;s

https://techcentral.co.za/wp-content/uploads/2017/11/bitcoin-bubble-2156-1120.jpg|||When will bitcoin bubble burst, crypto sceptics ask ...|||2156 x 1120

Using a bank account as a payment method for US . - Coinbase

Sending osmosis rewards to a seperate wallet. Support. As most of you know, we can redirect the staking rewards to a separate wallet by specifying the rewards address and performing a one-time blockchain transaction on cosmostation. Is there any way to send the liquidity rewards and bonus awards to a different wallet address (from/to a ledger .

Cant add bank account to Coinbase Account. So Ive had some problems with coinbase. Initially I tried verifying my bank account, sending money, receiving a refund from coinbase. Nothing. Then where it says verify it says error, not found. So I removed it and wanted to readd, now no option for UK bank account comes up.

https://sksesl.com/App\_Themes/images/mobile\_frames/OrderBook.jpg||SKSE Securities Limited.|||1080 x 2151

https://cdn.shopify.com/s/files/1/0078/8535/7141/products/ScreenShot2020-09-11at7.05.42AM\_1024x1024@

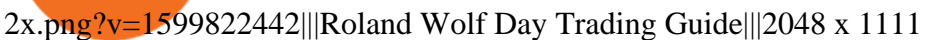

With this cloud-based charting and trading platform, youre free to monitor the market from anywhere. Start trading like the pros with SmartTrader Elite, where you can download charts from other traders (including the experts!), build, share, and export your analysis, and access our advanced smart-charting tools.

The CB-ACCESS-SIGN header is generated by creating a sha256 HMAC using the secret key on the prehash string timestamp + method + requestPath + body (where + represents string concatenation). The timestamp value is the same as the CB-ACCESS-TIMESTAMP header. The body is the request body string. It is omitted if there is no request body (typically for GET requests).

https://i.pinimg.com/originals/3b/4b/62/3b4b625b7befefeb4dfa550c171a4dd1.jpg|||What Time Does Bitcoin Trading Open : Trading Sessions ...|||1740 x 1302

https://tradingtoolx.com/img/testi/5.jpg|||Nifty and Banknifty Scalping tool, IV charts, OI charts ...|||1080 x 2340

Open the trading view at pro.coinbase.com/trade. On the left-hand column under Wallet Balance, select the Deposit option. In the Currency Type field, select USD. Select the Bank Account tab, then select From, then select Add Account. You will be redirected to Coinbase.com to complete the bank .

TradingView Desktop Application

For new users, its worth noting that tokens have to be moved to appchains before they can be used there. For example, if the user bridges to Osmosis and trades for ATOM, the Cosmos network token,.

https://miro.medium.com/max/3838/1\*\_9v3xEg8XdDaf43KODupow.png|||How to Create a Diverse Crypto Portfolio with Coinbase Pro ...|||1919 x 935

VR stocks: Get your virtual kicks TradingView

https://fxmedia.s3.amazonaws.com/articles/remote/Trade-Simulator.gif|||Best Forex simulator software|||1600 x 788

https://daytradingz.com/wp-content/uploads/2019/04/Trade-Ideas-Layout-Step-2.png|||Warrior Trading Review 2020 The (Only) Complete Guide|||1754 x 1063

https://tradingstrategyguides.com/wp-content/uploads/2017/11/forex-continuation-break-outs.jpg|||Forex M W Patterns - Forex Scalping Pdf Download|||1600 x 900

https://optiontiger.com/wp-content/uploads/2018/05/SPY-1.jpg|||Is Distribution setting in on the SPY Charts optiontiger|||2037 x 1307

Osmosis is the first IBC-native Cosmos interchain AMM

Day Trading for Beginners - 10 Strategic Day Trading Tips OTA

https://meetm.github.io/Fills-Alert-Bot/botsc.jpg|||FAB - Fills Alert Bot | Alerts you on Telegram when your ...|||1078 x 1092

LIVE. 0. 1 Changing the appearance of the charts using the gl. 2 Applying a theme to additional charts. 3 Saving a theme. 4 Navigating on the chart. 5 How to view periods of time on the charts. 6 Change the Symbol (Currency Pair) on the chart. 7 How to use the Widget Panel.

Go to the Payment Methods section. Select Add a payment method> Bank Account> Continue. On the new page, you can see the list of active banks and you can select anyone in which you have an account. Now enter your banking information. After completing this information, your bank account will be linked to the exchange and you can use it immediately.

https://images.cointelegraph.com/images/1434\_aHR0cHM6Ly9zMy5jb2ludGVsZWdyYXBoLmNvbS9zdG9y YWdlL3VwbG9hZHMvdmlldy9hZWJjZjQ5OGRiZDBiMzZhNWUyODA4YzYyZTg4NjA3ZC5qcGc=.jpg||| Crypto Trading Platforms Canada - What Crypto Trading ...|||1434 x 956

http://photos.prnewswire.com/prnfull/20150407/196977LOGO|||Realogys Company-Owned Brokerage, NRT, Ranks No. 1 For ...|||2700 x 1516

Ironbeam Futures Contracts - Brokerage Account - ironbeam.com

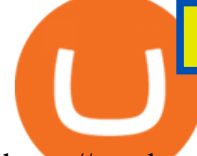

https://a.c-dn.net/c/content/dam/publicsites/igcom/ch/images/website/pso/Trading\_Platforms\_Hero\_device\_sh ot\_Optimized\_ch.png|||Online Trading Platforms | Try the UK's Best Trading Platform|||2166 x 1318 https://cdn.shopify.com/s/files/1/0078/8535/7141/products/ScreenShot2020-09-11at7.06.24AM\_1024x1024@ 2x.png?v=1599822442|||Roland Wolf Day Trading Guide|||2048 x 1120

Polkadot (DOT) Price, Charts, and News Coinbase: polkadot .

https://1.bp.blogspot.com/-dFyZrAAYtTU/XzPqbOndh-I/AAAAAAAAEwQ/ojTF6aeVCZs2zE4UR3jGLEL0 dDoM3LZWgCNcBGAsYHQ/s1600/coinbase-account-6.PNG|||How to Create a Verified Coinbase Account - Step By Step ...|||1262 x 869

https://www.portcalls.com/wp-content/uploads/2019/01/Airspeed-warehouse.jpg|||New Airspeed warehouse opens in Parañaque - PortCalls Asia|||1692 x 1217

How To Stake Osmosis With Keplr Wallet - A Step-by-Step Guide

API Keys : Coinbase Pro - Automated Trading at Alertatron

The Osmosis platform operates using the Keplr wallet, which supports Cosmos Inter Blockchain Communication (IBC). Keplr is used for staking at Osmosis. To create a wallet, go to the Keplr website.

The platform records about \$46.6 million in December as against its July value of \$4.1. Furthermore, CoinGecko data showed that the Osmosis native token (OSMO) rose by 13% within the last 24 hours to \$7.78. This takes the token to a new all-time high (ATH), surpassing its November ATH of \$6.80. 5 BTC + 300 Free Spins for new players & amp; 15 BTC.

https://coinerblog.com/wp-content/uploads/2018/06/Beginners-guide-to-Coinbase-Pro-Coinbases-advanced-E xchange-to-trade-BTC-ETH-and-LTC.png|||Beginners guide to Coinbase Pro, Coinbase's advanced ...|||2000 x 1150

https://thetradable.com/image/1300/0/ye9U8f7kjyR34o9FRWC7esSEZumi8jR8RuRaH0xr.jpeg|||NASDAQ (NDX) Is 3.25 Times The Value of S&amp: P500 (SPX), An ... $|||1300 \times 813$ 

https://blog.liquid.com/hubfs/image-20201013-070426-1.png|||How to buy Polkadot (DOT) token on Liquid Exchange|||1800 x 942

Get detailed information on Polkadot (DOT) including real-time price index, historical charts, market cap, exchanges, wallets, and latest news.

https://i.ebayimg.com/images/g/xQUAAOSwzuRhBJ5~/s-l1600.jpg|||Oversized SOLIOM S60-FBA1 Bullet Secutiry Camera - White ...|||1500 x 1500

https://editorial.azureedge.net/miscelaneous/XAUUSD D1 (05-17-2019 1138)-636936835546249002.png|||Xau Usd Forex Live Chart - Forex With Robot|||1903 x 900

How to Withdraw Money From Coinbase to Bank Account

Under Profile Information, select the API Settings tab, then select + New API Key; Select your profile and appropriate permissions, create a passphrase, and then enter in your 2-Factor Authentication code ; Finally, select Create API Key at the bottom to make a unique key. The new API key and secret will be displayed on the API Settings page. Note: The API secret will be only be shown once, so remember to record your Secret in a secure location. If you lose your API Secret, we will not be .

*(end of excerpt)*